## MINISTÉRIO DA CIÊNCIA E TECNOLOGIA INSTITUTO NACIONAL DE PESQUISAS ESPACIAIS

**INPE-8760-PUD/; 140** 

## **METODOLOGIA PARA CORRIGIR AS DISTORÇÕES OBSERVADAS ENTRE OS MAPEAMENTOS TEMPORAIS DO PROJETO PRODES DIGITAL**

Valdete Duarte Yosio Edemir Shimabukuro Luigi Carli Marroni Aulicino

INPE São José dos Campos 2002

#### **AGRADECIMENTO**

Aos pesquisadores do NPE, Dr. João Argemiro de Carvalho Paiva, Dr. Julio Cesar Lima D'alge, Dr. Mauricio Alves Moreira Dr. Bernardo Friedrich Theodor Rudorff e Dr. João Pedro Cerveira Cordeiro pela discussão do problema das distorções geométricas, além da leitura do trabalho, orientações e sugestões que contribuíram para o desenvolvimento desta metodologia.

#### **RESUMO**

A transposição de informações de desflorestamento geradas a partir das imagens Landsat em anos subseqüentes não é tão simples como se pensava inicialmente. Foi verificado que, além do erro de registro das imagens que em média ficou em torno de dois pixels (60m), haviam outros tipos de erros oriundos dos algoritmos do software SPRING. Estes problemas comprometem seriamente a principal vantagem do PRODES digital que é eliminar os erros de distorções geométricas e a conseqüente falta de georreferenciamento e ajuste dos polígonos de desflorestamento muito comum no método visual de interpretação (analógico). Esta situação não admitiria que os dados gerados no PRODES digital tivessem uma futura atualização e/ou integração com outras informações devido aos erros geométricos introduzidos. Considerando as observações acima, o objetivo deste trabalho é apresentar uma metodologia para corrigir as distorções observadas entre os dados de mapeamentos obtidos pelo projeto PRODES digital no ano-base de 1997 e a atualização dos incrementos de desflorestamento para o período coberto pelas imagens TM de 1997 e de 2000.

## **METHODOLOGY FOR CORRECTING THE DISTORTIONS OBSERVED**  BETWEEN MULTITEMPORAL MAPPING OF DIGITAL PRODES PROJECT

#### **ABSTRACT**

The transposition of deforestation information generated from the Landsat images in subsequent years is not simple as it was thought initially. It was verified that, besides the image registration error that was around two pixels (60m) in average, there were other types of errors generated by the algorithms of the SPRING software. These problems cornmit seriously the main advantage of digital PRODES that is to eliminate the geometric distortion errors and the consequent lack of georreferencing and adjustment of the deforestation polygons very common in the visual interpretation (analogical) method. This situation would not admit that the data generated in the digital PRODES would have a future updating and/or integration with other information due to the introduced geometric errors. Considering the observation above, the objective of this work is to present a methodology for correcting the distortions observed between the mapping data obtained by the digital PRODES project in the 1997 base-year and the updating of the deforestation incrernents for the period covered by the 1997 and 2000 TM images.

# **SUMÁRIO**

**Pág.** 

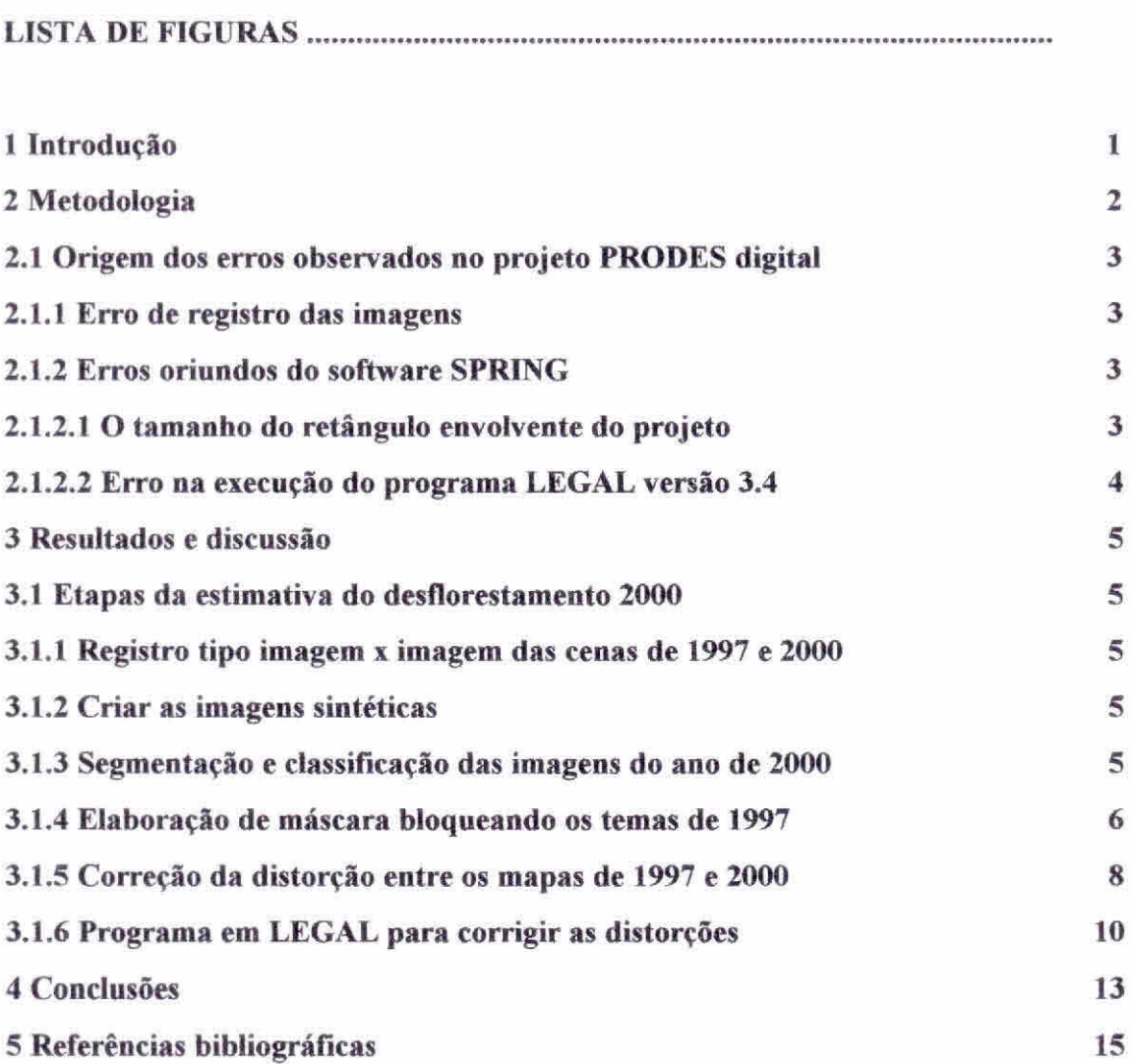

#### **LISTA DE FIGURAS**

- **1 Imagem fração-sombra do ano de 2000 e as respectivas máscaras obtidas para os anos de 1997 (amarelo) e para o ano de 2000 (vermelho) 7**
- **2 As distorções observadas entre as máscaras dos anos de 1997 e 2000. Os pixels alinhados na cor vermelha (representando o erro do tipo inclusão) e alinhamento de pixels na cor verde (representando o erro do tipo omissão) 8**

**3 — Procedimento para executar o reposicionamento do mapa do ano-base de 1997**  em relação ao mapa obtido no ano de 2000 **10** *10* 

### **1 INTRODUÇÃO**

O Instituto Nacional de Pesquisas Espaciais — INPE, através da Coordenadoria de Observação da Terra — OBT, vem procurando informatizar, utilizando o software SPRING (INPE-DPI, 1996), o Projeto de Estimativa do Desflorestamento Bruto da Amazônia (PRODES; INPE, 1992, 2000; Tardin et al., 1980). Desta forma, este novo projeto informatizado ficou conhecido com o nome de projeto PRODES digital, que tem como objetivo mapear a extensão do desflorestamento bruto da Amazônia Brasileira, considerando 1997 como ano-base (Duarte et al., 1999). Após a conclusão deste projeto, que foi inicialmente priorizado para atender ao chamado "arco do desflorestamento" (PROARCO), diversas possibilidades foram vislumbradas e representaria, sem dúvida, um ganho de qualidade significativo:

a) apresentar os dados sobre desflorestamento bruto da Amazônia Brasileira sobre uma base cartográfica contendo a distribuição espacial das atividades antrópicas na região;

b) utilizar dados do desflorestamento bruto da Amazônia Brasileira em cruzamentos ou integração com outras informações;

c) implementar e disponibilizar à comunidade de usuários um banco de dados digitais contendo diversas informações relevantes para a Amazônia Brasileira.

No entanto, quando do inicio dos procedimentos metodológicos para atualização dos incrementos de desflorestamento referentes ao período de 1997 a 2000, foi observado problemas sérios de distorções entre os mapas gerados pelo PRODES digital em 1997 e aqueles obtidos no ano de 2000. A transposição de informações de desflorestamento geradas a partir das imagens Landsat em anos subseqüentes não é tão simples como se pensava inicialmente. Isto porque a operação de registrar uma nova imagem é sempre necessária para se fazer a atualização e integração de novas informações à base de dados digitais georreferenciadas, e que cada novo registro, não raro, introduz erros de distorções na base de dados já existente, Foi verificado que, além do erro de registro das imagens que em média ficou em torno de dois pixels (60m), haviam outros tipos de erros oriundos dos algoritmos do software SPRING. Devido ao grande envolvimento de diversos programadores atuando no desenvolvimento do software foi detectado, na versão 3.4 do SPRING, um problema de dimensão do retângulo envolvente dos projetos, além dos problemas observados nas operações algébricas em LEGAL (Linguagem Espacial para Geoprocessarnento Algébrico), que implementam operações de álgebra geográfica sobre mapas georreferenciados no ambiente SPRING. Esta operação estava introduzindo um erro sistemático de deslocamento de um pixel na forma matricial destes dados. Estes problemas comprometem seriamente a principal vantagem do PRODES digital que é eliminar o problema de distorções geométricas e a conseqüente falta de georreferenciamento e ajuste dos poligonos de desflorestamento muito comum no método visual de interpretação (analógico). Esta situação não admitiria que os dados gerados no PRODES digital tivessem uma futura atualização e/ou integração com outras informações devido aos erros geométricos introduzidos. Considerando as observações acima, o objetivo deste trabalho é apresentar uma metodologia para corrigir as distorções observadas entre os dados de mapeamentos obtidos pelo projeto PRODES digital no ano-base de 1997 e a . O procedimento metodológico desenvolvido neste trabalho foi possível graças ao trabalho conjunto e a união de esforços entre a equipe de intérpretes e a equipe responsável pelo desenvolvimento do SPR1NG.

#### **2 METODOLOGIA**

A metodologia desenvolvida para corrigir as distorções observadas entre o mapa de desflorestamento gerado no ano-base de 1997 e a atualização dos incrementos de desflorestamento para o ano de 2000 do projeto PRODES digital, utilizou-se da interpretação visual e da Linguagem Espacial para Geoprocessamento Algébrico (LEGAL), que em última análise pode ser entendida como uma "linguagem de alto nivel para realizar operações de álgebra geográfica".. A metodologia desenvolvida está descrita e aborda os seguintes tópicos a seguir .

#### **2.1 ORIGEM DOS ERROS OBSERVADOS NO PROJETO PRODES DIGITAL**

#### **2.1.1 ERRO DE REGISTRO DAS IMAGENS**

É importante, contudo, fazer urna distinção clara entre registro e correção geométrica. O processo de correção geométrica de imagens elimina as distorções geométricas sistemáticas introduzidas na etapa de formação das imagens, enquanto o registro apenas usa transformações geométricas simples (usualmente transformações polinomiais de 1<sup>°</sup> e 20 graus) para estabelecer um mapeamento entre coordenadas de imagem e coordenadas geográficas. O registro das imagens TM/Landsat do ano de 1997 foi feito através do registro de imagens, associando as coordenadas da imagem (linha e coluna), com as coordenadas geográficas (latitude e longitude) adquiridas através de mapas topográficos nas escalas disponíveis editadas pelo FIBGE ou DSG, órgãos responsáveis pelo mapeamento nacional. A inexistência de cartas topográficas em escalas adequadas dificulta o registro da imagem. Outra dificuldade está na identificação dos pontos de controle sobre as imagens TM/Landsat, devido à incerteza na localização desses pontos sobre a imagem. Neste trabalho, as 110 imagens TM/Landsat utilizadas, referentes ao ano 2000, possuiam correção de sistema e o registro das mesmas foram executados utilizando-se como base as imagens de 1997 (o registro foi do tipo imagem x imagem), apesar destas características positivas de correção de sistema das 110 imagens utilizadas, o erro médio total encontrado ficou em torno de dois pixels (60m).

#### **2.1.2 ERROS ORIUNDOS DO SOFTWARE SPRING**

## **2.1.2.1 O TAMANHO DO RETÂNGULO ENVOLVENTE DO PROJETO**

O desenvolvimento do SPRING (Sistema de Processamento de Informações georeferenciadas) conta com uma equipe, que envolve profissionais do INPE, com participação da EMBRAPA. Devido ao grande envolvimento de diversos programadores atuando no desenvolvimento do software, foi detectado, na versão 3.4 do SPRING, um

problema de dimensão do retângulo envolvente dos projetos. O problema pode ter ocorrido por falta de padronização necessária no que se refere a consideração do ponto de referência de um pixel (elemento de área) ao qual se associam os valores exatos de coordenadas. Quando se diz que um pixel tem coordenadas  $(x, y)$  os valores de x e y referem-se exatamente a que ponto do elemento de área, ao centro ou a um dos cantos?. Alguns algoritimos, no SPRING, consideraram o centro do primeiro pixel como o início da linha outros consideraram o canto do pixel como início, e talvez isso tenha resultado em uma diferença na dimensão do tamanho do retângulo envolvente dos projetos. Estas diferenças foram observadas nos algorítimos de Segmentação e Classificação, além da função Mosaico ou simplesmente cópia de dados entre Pis. Essas diferenças não são significativas para imagens individuais (unitemporal), porém apresenta um problema muito crítico para análises de imagens multitemporais, ou seja, pode inviabilizar a estimativa dos incrementos de áreas desflorestadas, objetivo principal do PRODES digital, portanto é preciso que o modelo inclua metodologias corretivas como a proposta neste trabalho.

#### **2.1.2.2 ERRO NA EXECUÇÃO DO PROGRAMA LEGAL VERSÃO 3.4**

Segundo NPE/DPI (1996), a álgebra de mapas realiza operações sobre dados dos tipos mapa temático, modelo numérico de terreno e imagem, e foi implementada no SPRING através de uma linguagem de manipulação espacial chamada de LEGAL (Linguagem Espacial para Geoprocessamento Algébrico). Devido a erros sistemáticos resultantes de problemas com a versão 3.4 do software SPRING utilizado na metodologia para atualizar os incrementos de desflorestamento para o período coberto pelas imagens TM de 1997 e de 2000, implicaram em erros de deslocamento de até um pixel nas representações "raster" produzidas através da LEGAL para o PRODES. Os dados do PRODES digital que sofreram algum tipo de processamento em LEGAL, com a versão utilizada, foram também recuperados através da metodologia ora desenvolvida

## 3 RESULTADOS E DISCUSSÃO

#### 3.1 ETAPAS DA ESTIMATIVA DO DESFLORESTAMENTO 2000

#### 3.1.1 REGISTRO TIPO IMAGEM X IMAGEM DAS CENAS DE 1997 E 2000

No trabalho de atualização dos incrementos de desflorestamento para o período de 1997 a 2000, todas as 110 imagens TM/Landsat adquiridas tiveram registro, preferencialmente do tipo imagem x imagem. O erro médio estimado para o conjunto das 110 imagens utilizadas no PRODES digital girou em torno de dois "pixels" (60 m).

## 3.1.2 CRIAR AS IMAGENS SINTÉTICAS

O modelo linear de mistura espectral (Shimabukuro e Smith, 1991) gerou as imagens sintéticas fração-solo, -vegetação e -sombra. Das três imagens sintéticas geradas, foi utilizada a imagem fração que melhor discriminasse os poligonos de desflorestamento referentes ao ano 2000.

## 3.1.3 SEGMENTAÇÃO E CLASSIFICAÇÃO DAS IMAGENS DO ANO DE 2000

As imagens sintéticas geradas peio modelo de mistura foram reamostradas e o pixel de 30 X 30m passou para 60 X 60m. Para executar a segmentação é necessário definir dois limiares: a) o limiar de similaridade, limiar mínimo abaixo do qual duas regiões são consideradas similares e agrupadas em uma única região; e b) o limiar de área, valor mínimo de área dado em número de pixels, para que uma região seja individualizada (Bins et ai., 1993). No caso da atualização do desflorestamento 2000 do projeto PRODES digital foram mantidos os limiares 8 e 16 para similaridade e área, respectivamente.

## **3.1.4 ELABORAÇÃO DE MÁSCARA BLOQUEANDO OS TEMAS DE 1997**

Para manter a integridade dos dados do rnapeamento realizado no ano-base de 1997, foi criada primeiramente, uma máscara bloqueando os resultados da classificação deste ano, e em seguida, as classes temáticas de Desmatamento 1997, Não-Floresta e Hidrografia foram eliminadas ou bloqueadas do mapeamento final do ano de 1997, ficando evidenciada e em destaque apenas a classe floresta, facilitando desta forma, observar os incrementos de desmatamento ocorridos no período de 1997 a 2000. Esta máscara, referente ao ano de 1997, foi sobreposta à imagem do ano de 2000 e então houve a eliminação ou o bloqueio destas classes de informações também sobre a imagem de 2000. A Figura 1 representa uma imagem sintética fração-sombra do ano de 2000 e as respectivas mascaras obtidas para os anos de 1997 e para o ano de 2000. Observe-se que neste nível de ampliação é possível visualizar as dimensões do "pixel" da imagem.

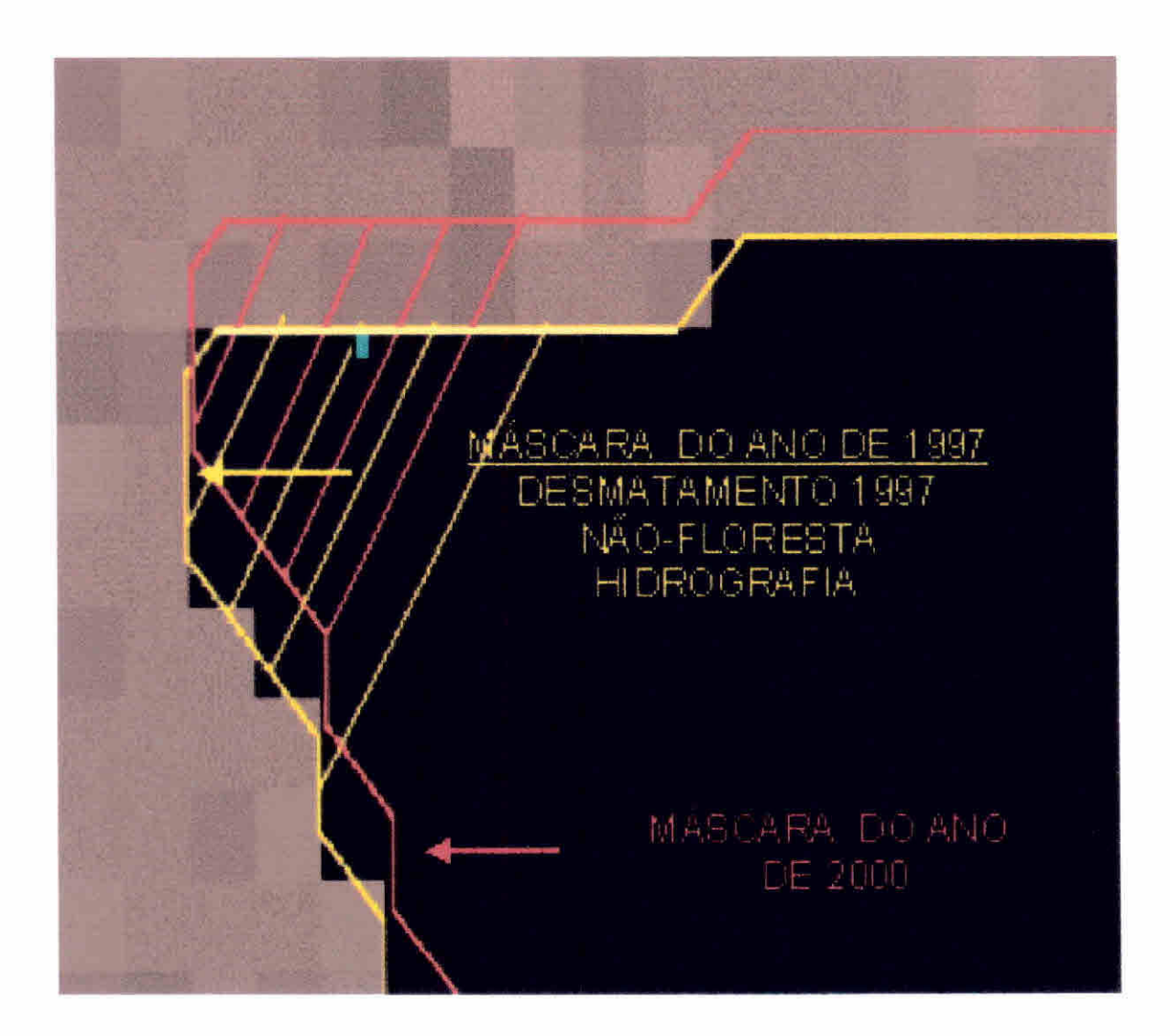

Fig.l Imagem fração-sombra do ano de 2000 e as respectivas máscaras obtidas para os anos de 1997 (amarelo) e para o ano de 2000 (vermelho).

Foi feita a superposição e a comparação dos limites das máscaras dos anos de 1997 e de 2000 sobre a imagem sintética fração-sombra do ano de 2000 e analisou-se os tipos de distorções que ocorriam. Além da grande área de interseção entre as máscaras dos anos de 1997 e 2000 existem dois alinhamentos sistemáticos de "pixels", representando uma área que está sendo incluída e outra que está sendo omitida. A Figura 2 mostra os dois tipos de alinhamentos de "pixels" existentes quando são comparadas as duas máscaras. A correção das distorções observadas entre os mapas dos anos de 1997 e 2000 foi baseada nestes pixels alinhados.

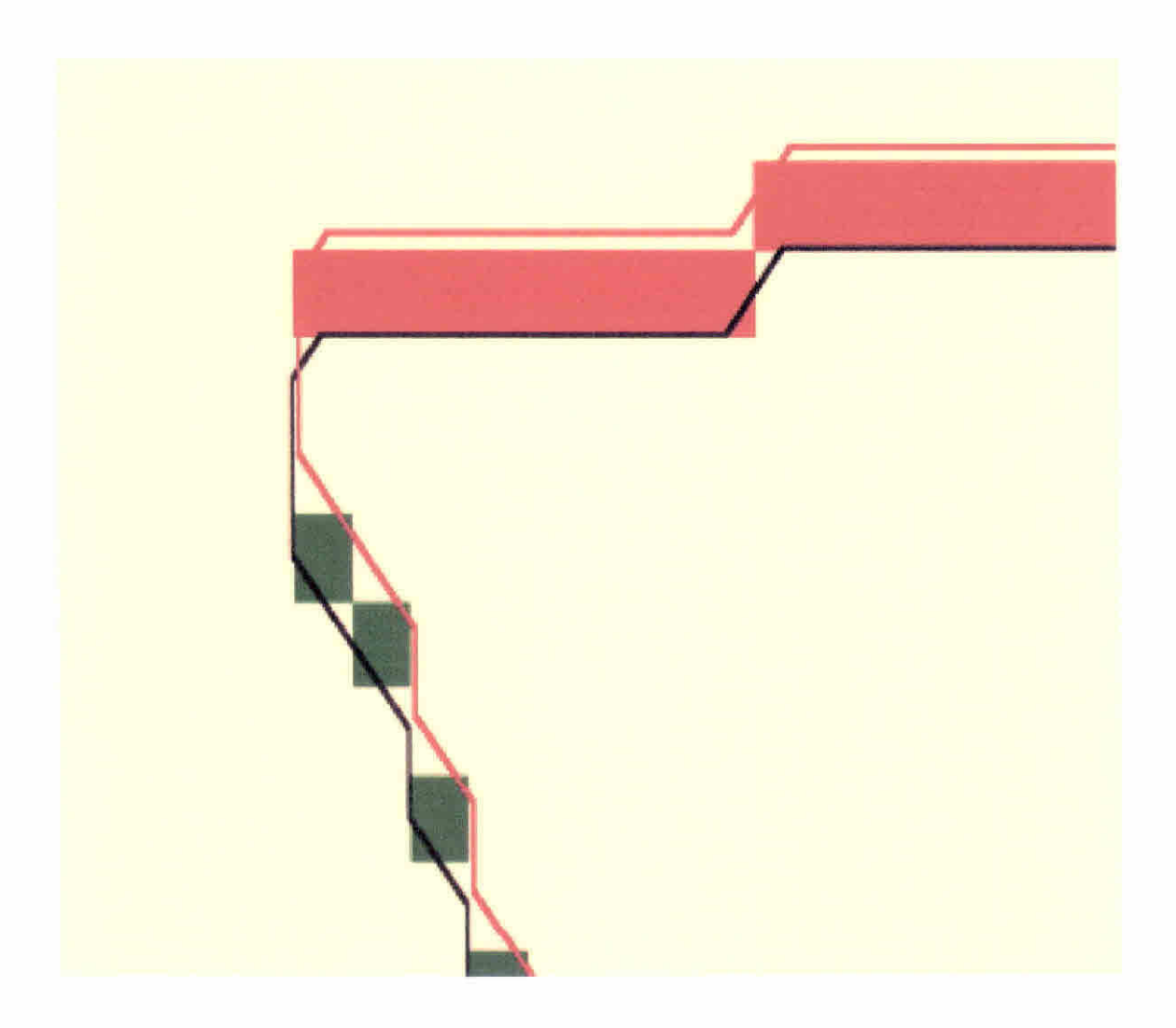

Fig. 2 As distorções observadas entre as máscaras dos anos de 1997 e 2000. Os pixels alinhados na cor vermelha (representando o erro do tipo inclusão) e alinhamento de pixels na cor verde (representando o erro do tipo omissão).

## **3.1.5 CORREÇÃO DA DISTORÇÃO ENTRE OS MAPAS DE 1997 E 2000**

Ao sobrepor as informações temáticas do mapa gerado no ano de 1997, sobre a imagem do ano de 2000, surgem os erros de posicionamento devido a uma série de fatores, por exemplo, o erro oriundo do registro imagem-imagem. O sistema considera o seguinte critério de decisão. Se o erro de posicionamento for superior a 30 metros (mais de meio pixel) o programa ajusta-o para 60 metros, que corresponde ao tamanho do pixel reamostrado das imagens do Landsat. Assim, todos os erros com mais de 30 metros

assume o valor correspondente a um pixel. Uma vez que o mapa temático é matricial, a etapa seguinte é substituir na matriz temática, o erro de posicionamento, inserindo as informações temáticas do ano de 1997. Desta forma o pixel será substituído pela classe temática mapeada no ano de 1997, caso contrário o sistema não leva em consideração o erro de posicionamento entre os mapas obtidos em 1997 e 2000. Para corrigir esse erro de posicionamento de forma sistemática, isto é, reposicionar as informações do mapa de 1997 sobre a imagem do ano de 2000, o seguinte procedimento foi utilizado: primeiramente, sobre a imagem do ano de 2000 foram realizados dois novos mapeamentos obtendo-se duas novas máscaras, com o objetivo de gerar um mapa contendo apenas os pixels alinhados na cor vermelha (representando o erro do tipo inclusão) e um outro mapa contendo apenas os pixels alinhados na cor verde (representando o erro do tipo omissão), como observado nas Figuras 1 e 2. Posteriormente, após a criação destes novos mapas contendo apenas pixels alinhados ou "fantasmas", cruza-se estes pixels "fantasmas" observado sobre o mapa do ano de 2000, recuperando o tema correto da classificação de 1997, através do uso da linguagem de programação LEGAL, conforme a Figura 3.

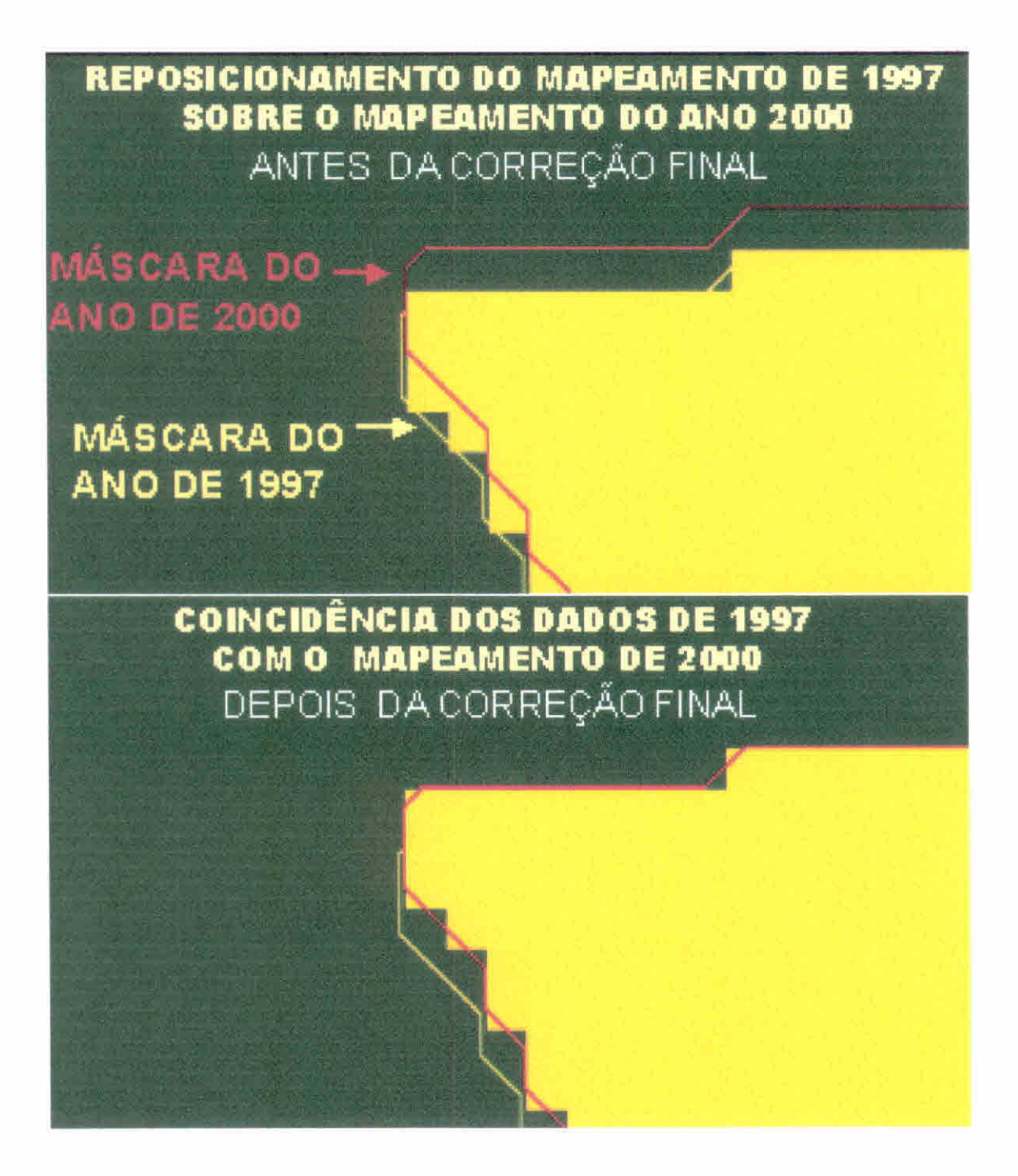

Fig. 3 Procedimento para executar o reposicionamento do mapa do ano-base de 1997 em relação a imagem obtida no ano de 2000,

## 3.1.6 PROGRAMAS EM LEGAL PARA CORRIGIR AS DISTORÇÕES

Segundo INPE/DPI (2002), Um programa em LEGAL consiste de uma seqüência de operações descritas por sentenças organizadas segundo regras gramaticais, envolvendo operadores, funções e dados espaciais, categorizados segundo o modelo de dados SPRING, e representados em planos de informação e mapas cadastrais de um mesmo banco de dados e/ou projeto SPRING. Este programa em LEGAL é constituído de sentenças (linhas e comandos), que estão estruturadas em três partes: declarações, instanciações e operações.

#### **Declaração:**

Nesta parte definem-se variáveis de trabalho. Cada variável deve ser declarada explicitamente, isto é, deve fornecer um nome e associá-la a uma categoria no esquema conceituai. Aqui são declaradas as variáveis dos pianos de informação de uma categoria temática, como por exemplo, da categoria "cartatema"

#### **Instanciação:**

Nesta parte recuperam-se os dados já existentes no banco de dados ou cria-se um novo plano de informação. Este novo **PI** poderá então ser associado ao resultado de operações em LEGAL. Aqui as variáveis acima são associadas a planos de informação existentes no banco, através do comando "recupere" que serão então criados para armazenar resultados de operações.

#### **Operação:**

Nesta parte, realizam-se as operações da álgebra de mapas. No modelo descrito são recuperados quatro planos, que correspondem ás entradas do modelo, associados às imagens com as classificações 1997 e 2000, além de uma imagem informando os deslocamentos ocorridos.

Nesta metodologia foram gerados novo mapeamento, nova máscara onde apareciam os deslocamentos através dos pixels alinhados ou chamados de fantasmas que eram cruzados para recuperação dos dados da classificação de 1997, além de permitir os cruzamentos temáticos envolvendo as áreas de ocorrência de nuvens nos dois anos estudados. Esta metodologia desenvolvida para correção de distorção entre classificações multitemporais é considerada seletiva porque o cruzamento e a

1 1

recuperação dos dados são apenas relativos aos pixels alinhados ou "fantasmas", isto é, cruzou-se estes pixels "fantasmas" observados no mapa do ano de 2000, recuperando o tema correto da classificação de 1997. Desta forma, este tipo de correção se processa apenas nas regiões da imagem que apresentam problemas de distorção, preservando os demais setores da imagem. Neste trabalho fica ressaltada a importância do conhecimento do histórico dos dados envolvidos em um banco de dados. Erros desse tipo quando adequadamente rastreados podem ser corrigidos através de metodologias adequadas\_ A seguir temos como exemplo o programa em LEGAL que serviu para corrigir a distorção e permitiu o reposicionamento do mapa de desflorestamento obtido no ano de 1997 sobre a imagem do ano de 2000.

Exemplo do programa em legal utilizado para a correção das distorções

```
Temático pi 1, pi 2, pi 3, pi 4, pi 5, pi 6, pi 7, pi 8 ( 
"cartatema" ); 
pi 
1 
= 
Recupere 
( 
Nome 
= 
"Classificação 1997" ); 
pi 
2 
= 
Recupere 
( 
Nome 
= 
"Mapeamento auxiliar" ); 
pi 3 = Recupere ( Nome = "deslocamento cena" );
pi 6 = Recupere ( Nome = "Classificação 2000" ); 
pi 4 = Novo ( Nome = "Deslocamento 1", Res. X = 60 , Res. Y =60, Escala =120000 ); 
pi 5 = Novo ( Nome = "Deslocamento 2", Res X =60, Res Y = 60,
Escala =120000 );
pi 7 = Novo ( Nome = "Final" , Res X =60 , Res Y = 60, Escala
=120000 );
pi 8 = Novo ( Nome = "Classificão Final 2000", ResX=60 ,
ResY=60, Escala=12 0000); 
// Processamento 
// 
pi 4 = (pi 1 \text{ Classes} == "floresta" || pil.Classe =="nuvem1997" ) ? pi2 : pi3;
 pi 5 = (pi 4 Classe == "deslocamento positivo" \& pi 2.
Classe != "classe 
            deslocamento" ) ? Classe("deslocamento positivo") 
: pi 3; 
pi 7 = (pi 4 Classe == "deslocamento negativo") ? pi 1 :
            (pi 5 Classe == "deslocamento positivo") ? pi 1 : 
pi 6;
```

```
pi 8 = ( pi 1. Classe =="nuvem 1997" && pi 7 .Classe 
=="desmatamento 2000" ) ? 
            Classe("desmatamento 2000 nv 1997") : 
            (pi 1 1 1 1) Classe == "nuvem 1997" && pi 7 Classe
=="nuvem 2000") ?
            Classe("nuvem1997 2000") : 
            ( pi 1 Classe! ="floresta" && pi 7 Classe 
=="desmatamento 2000" ) ? pi 1 : pi 7 ;<br>}
```
## 4 CONCLUSÕES

Os procedimentos metodológicos utilizados através da interpretação visual e da linguagem LEGAL, que implementa a álgebra de mapas no ambiente SPRING, corrigiu e reduziu para menos de meio pixel as distorções observadas entre o mapa de destlorestamento gerado no ano-base de 1997 e a atualização dos incrementos de desflorestamento para o ano de 2000

Os erros de distorção observados no projeto PRODES digital originário de um erro sistemático do software SPRING foram corrigidos através da utilização desta metodologia, por ocasião da execução dos trabalhos de atualização dos incrementos de desflorestamento do ano de 2000 Para os anos futuros não deve existir este problema porque houve correção desse problema na versão atual do software SPRING

O erro de distorção originário do registro das imagens, observado no projeto PRODES digital, é um problema que existe e sempre haverá necessidade de executar correções. Para essa correção, é necessário que se utilize os procedimentos metodológicos ora desenvolvidos A operação de registrar urna nova imagem é sempre necessária para se fazer a atualização e integração de novas informações à base de dados digitais georreferenciadas, e cada novo registro, não raro, introduz erros de distorções na base de dados já existente.

A metodologia desenvolvida garantirá o sucesso das futuras atualizações do projeto PRODES digital, porque ela permitiu o reposicionamento dos dados antigos georreferenciados, isto é, uma boa justaposição entre o mapa de desflorestamento obtido para o ano-base de 1997 e o mapa de desflorestamento de 2000 incluindo a atualização dos incrementos de desflorestamento ocorridos no período de 1997 a 2000.

## **5 REFERÊNCIAS BIBLIOGRÁFICAS**

- Bins, L.S.; Erthal, G.J.; Fonseca, L.M.G. Um método de classificação não supervisionada por regiões. In SIBGRAPI, 16, Recife, PE, **Anais,** 1993, p.65-68.
- Duarte, V.; Shimabukuro, Y.E.; Santos, I.R.; Mello, E.M.K.; Moreira, J.C.; Moreira, M.A; Souza, R.C.M., Shimabukuro, R.M.K., Freitas, U.M. Metodologia para criação do PRODES Digital e do banco de dados digitais da Amazônia — Projeto BADDAM\_ São José dos Campos: INPE, 1999. 33p. (INPE-7032-PUD/035).
- INSTITUTO NACIONAL DE PESQUISAS ESPACIAIS (INPE) **Deforestation in Brazilian Amazônia.** São José dos Campos, May, 1992, Separata.
- INSTITUTO NACIONAL DE PESQUISAS ESPACIAIS (INPE) **Monitoramento da Floresta Amazônica Brasileira por Satélite 1999 - 2000,** São José dos Campos, Maio 2000. Separata.
- INSTITUTO NACIONAL DE PESQUISAS ESPACIAIS; DIVISÃO DE PROCESSAMENTO DE IMAGENS (INPE-DPI) **SPRING, Manual do usuário.**  [on line], São José dos Campos, 1996. <E-mail:http://www.inpe.br/spring>. Abril 1999.
- Shimabukuro, Y.E., Smith, J.A. The Least-Squares Mixing Models to Generate Fraction Images Derived From Remote Sensing Multispectral Data, **IEEE Transactions on Geoscience and Remote Sensing,** v. 29, p. 16-20, 1991.
- Tardin, A.T., Lee, D.C.L., Santos, R.J.R., Assis, O.R\_, Barbosa, M.P.S., Moreira, M.T., Silva, D., Santos Filho, C.P. **Subprojeto desmatamento. Convênio IBDF/CNPq - INPE.** São José dos Campos, 1980. (INPE-1649-RPE/103).